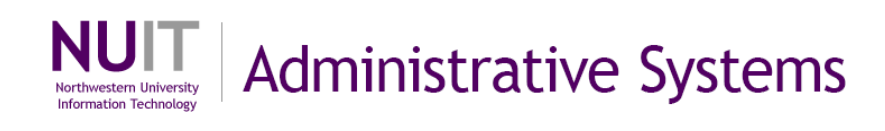

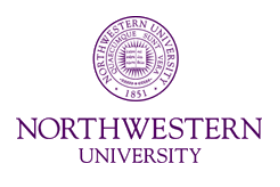

# **Cognos BI**

# **Data Definitions**

**Data elements in the "Ledger KK Summary" star**

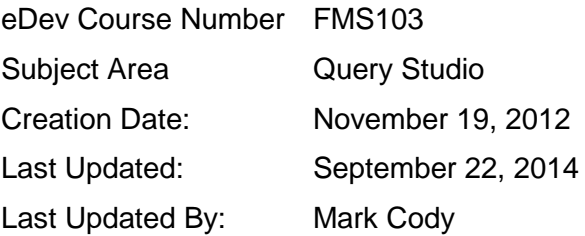

NEED HELP? Contact IT Support Center 847-497-4357 (1-HELP) • [consultant@northwestern.edu](mailto:consultant@northwestern.edu) © 2014 Northwestern University

# **Table of Contents**

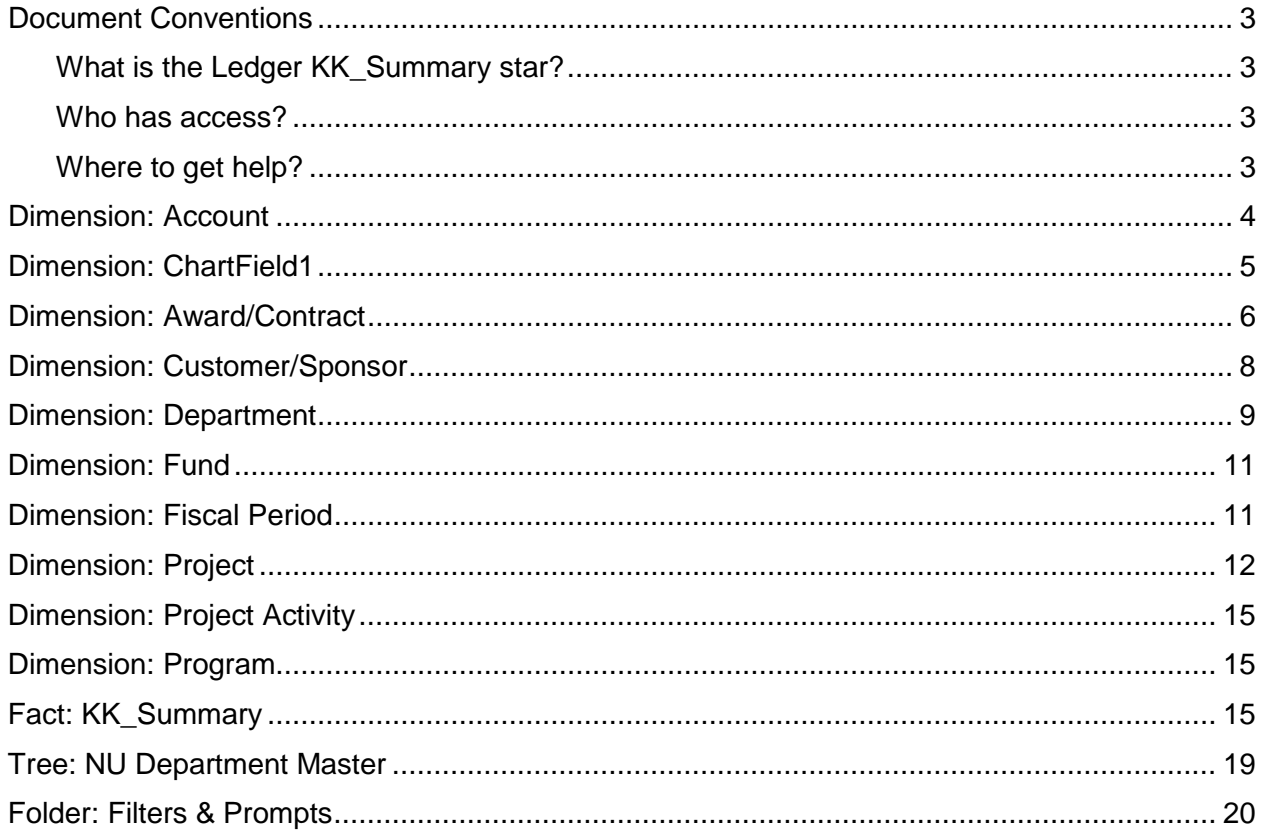

## **Document Conventions**

This guide provides definitions for all NUFinancials data elements available for ad hoc reporting with the KK\_Summary star in the PS\_EPM\_ADHOC package of Cognos Query Studio.

The items are defined in the order that they appear in Query Studio's KK\_Summary star menu.

The icon associated with the element is shown as it appears in the star. These icons include:

गंग dimension or fact

**ELE** element (non-sorting or sorting)

肌 fact calculation

r NU department master tree

- 禀 level of the tree
- $\Box$ filter folders
- $\overline{\mathbf{Y}}$ pre-configured filters

### **What is the Ledger KK\_Summary star?**

The Ledger KK\_Summary star is a dimensional data model that makes NUFinancials data available to Cognos Query Studio users.

Inside the star are 10 dimension tables, 1 fact table, a department tree, and pre-built filters and prompts.

The star primarily contains summary level data and calculations, but no transaction details.

The definitions contained in this reference are also displayed in Cognos Query Studio, specifically, within the PS\_EPM\_ADHOC package > KK\_Summary star > Insert Data menu. Click on any dimension, fact, or element in the menu to see the definition in the Information pane. Hover over the same items to see the definition in a tool tip.

#### **Who has access?**

- Users with the security role of Cognos Ad Hoc Query Author may create reports.
- Users with the security role of Cognos Ad Hoc Query Runner may run reports that were created by a Query Author. Query Runners may access reports from Cognos Connection in Project Café Reports > NUFin Ad Hoc Reports.
- To use a report that has drill-up and down-drill capability, you must have the Ad Hoc Query Author role.

### **Where to get help?**

For assistance, contact NUIT Support Center at 847-491-HELP (4357), option 2, or email [consultant@northwestern.edu](mailto:consultant@northwestern.edu)

Please review this guide before calling the help desk with data definition questions.

# **Dimension: Account**

The account code is a ChartField value that classifies transaction activity as revenue, expense, or balance sheet. All elements contained in this dimension provide information about account codes.

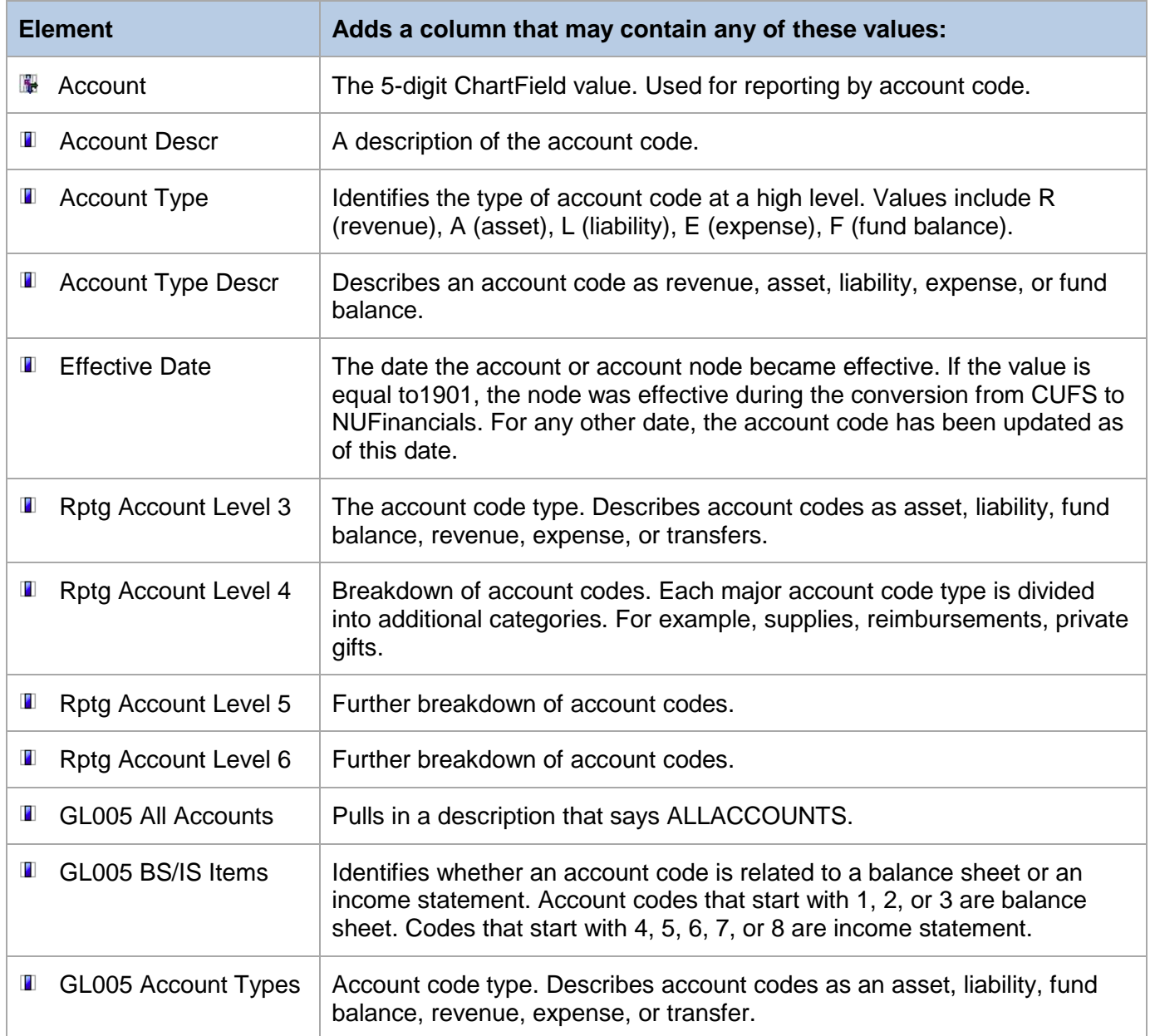

#### **Dimension: Account (continued)**

The account code is a ChartField value that classifies transaction activity as revenue, expense, or balance sheet. All elements contained in this dimension provide information about account codes.

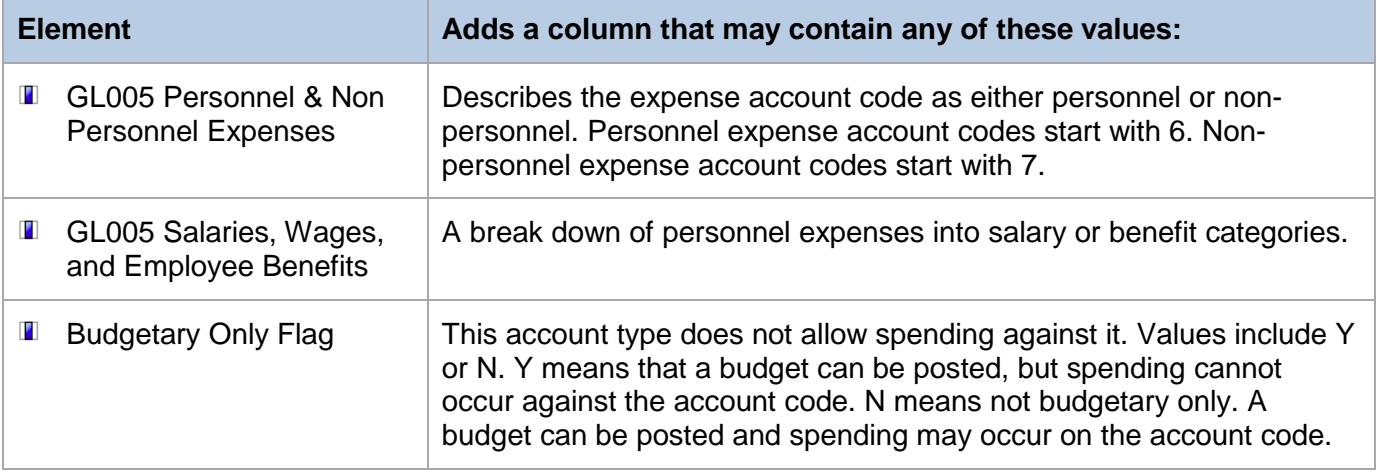

### **Dimension: ChartField1**

A 4-digit code used as a tracking mechanism to provide additional details for analysis. All elements contained in this dimension provide information about ChartField1.

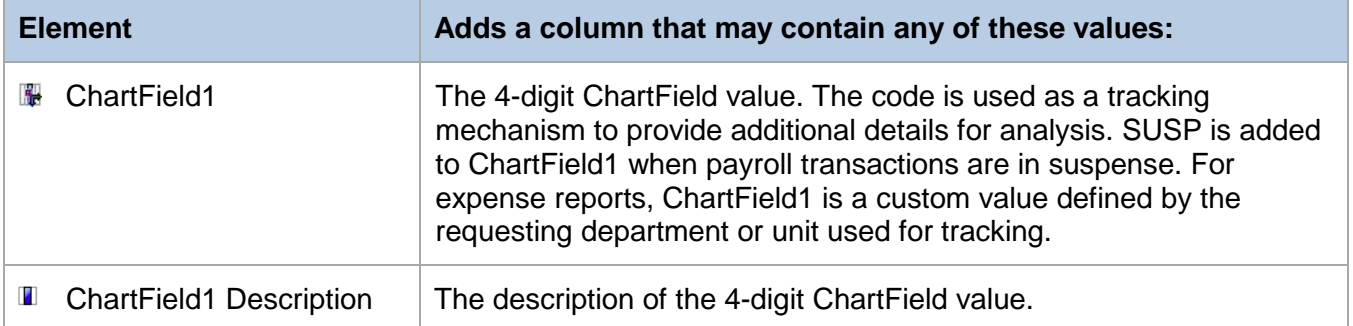

# **Dimension: Award/Contract**

The terms award and contract are used interchangeably. An award is a funding agreement for one or more projects. The award number is equivalent to the InfoEd proposal and institution number. All elements contained in this dimension provide information about awards/contracts.

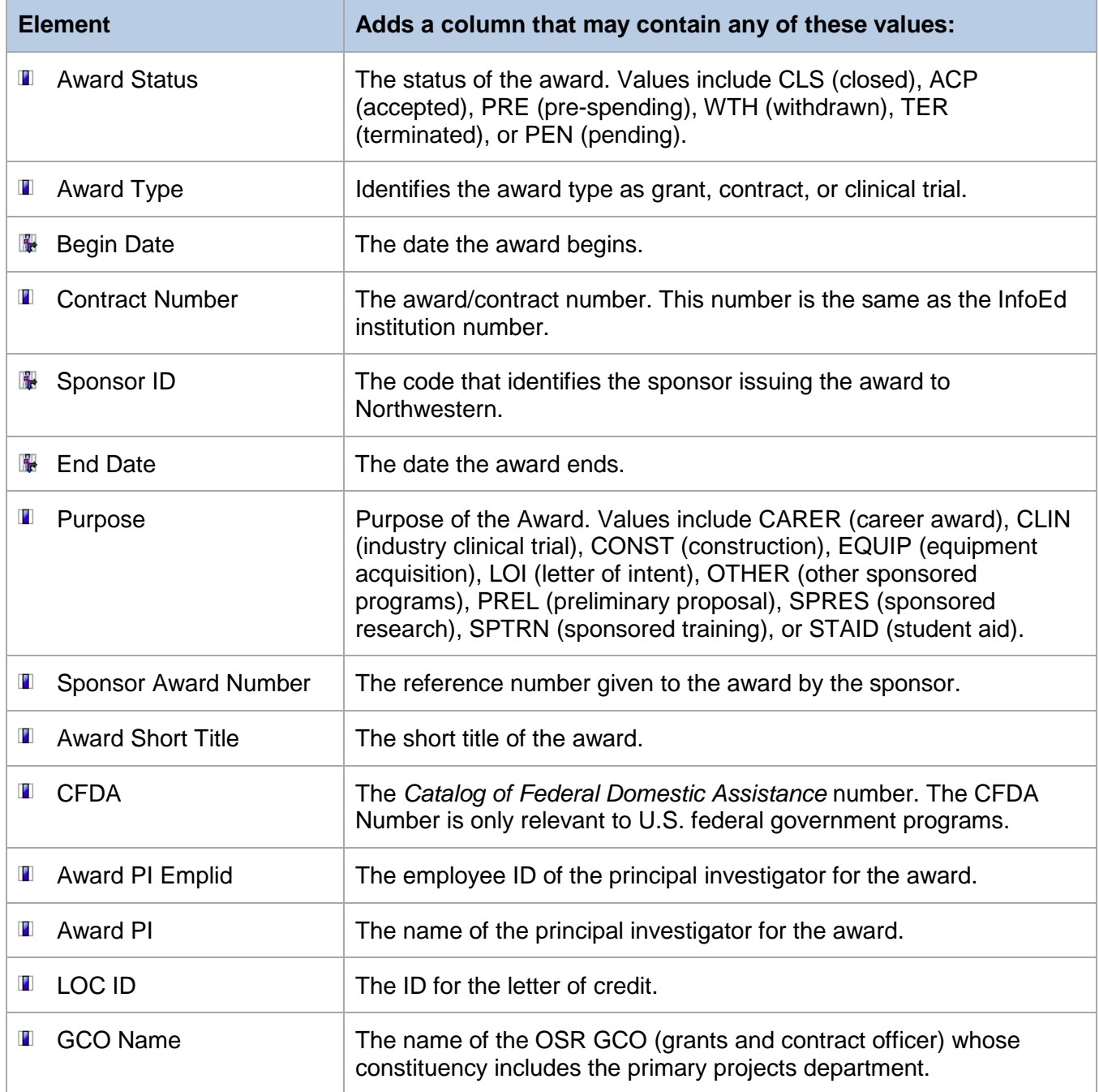

### **Dimension: Award/Contract (continued)**

The terms award and contract are used interchangeably. An award is a funding agreement for one or more projects. The award number is equivalent to the InfoEd proposal and institution number. All elements contained in this dimension provide information about awards/contracts.

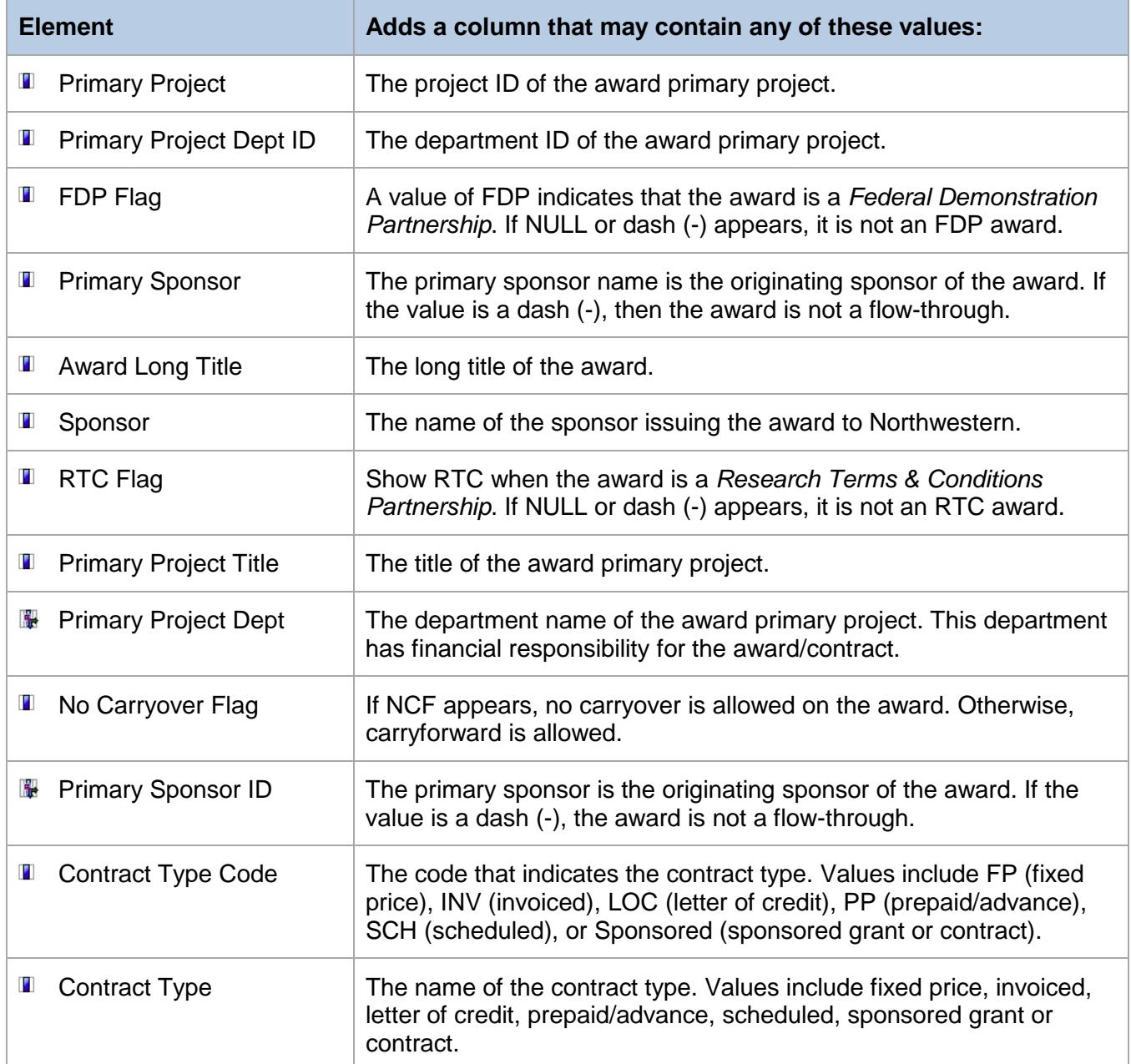

#### **Dimension: Award/Contract (continued)**

The terms award and contract are used interchangeably. An award is a funding agreement for one or more projects. The award number is equivalent to the InfoEd proposal and institution number. All elements contained in this dimension provide information about awards/contracts.

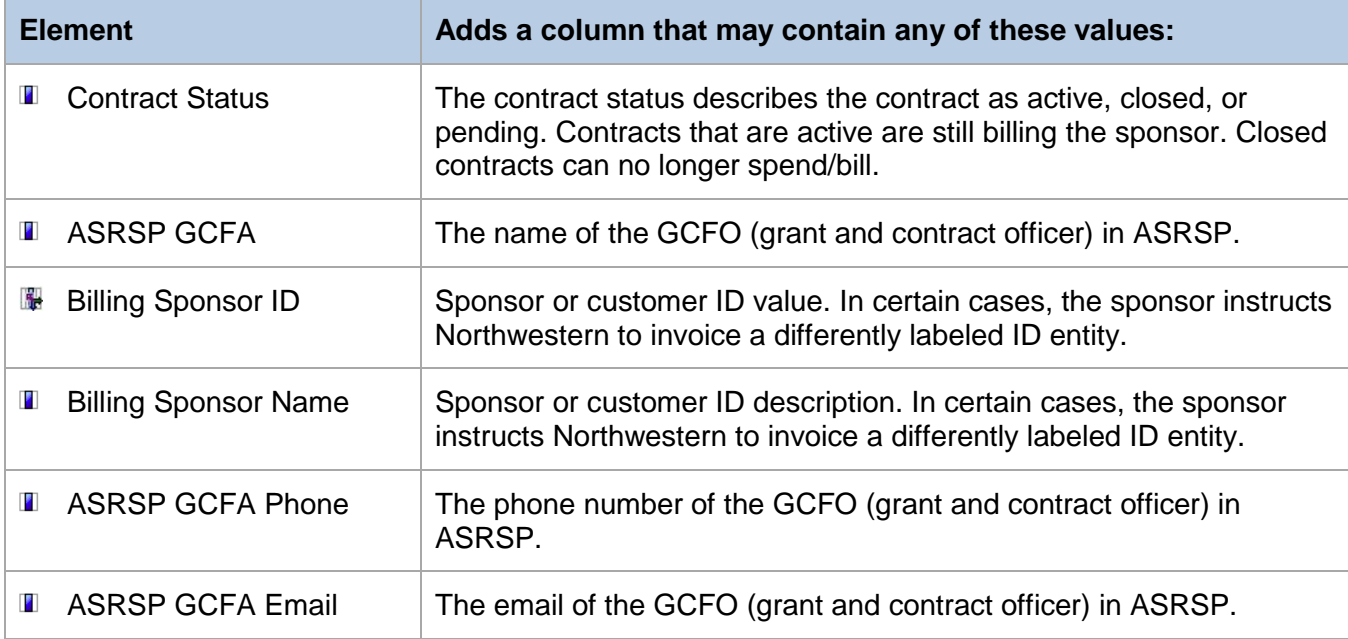

# **Dimension: Customer/Sponsor**

The agency or entity providing funds for the award/contract. The terms customer and sponsor are used interchangeably. All elements contained in this dimension provide information about customers/sponsors.

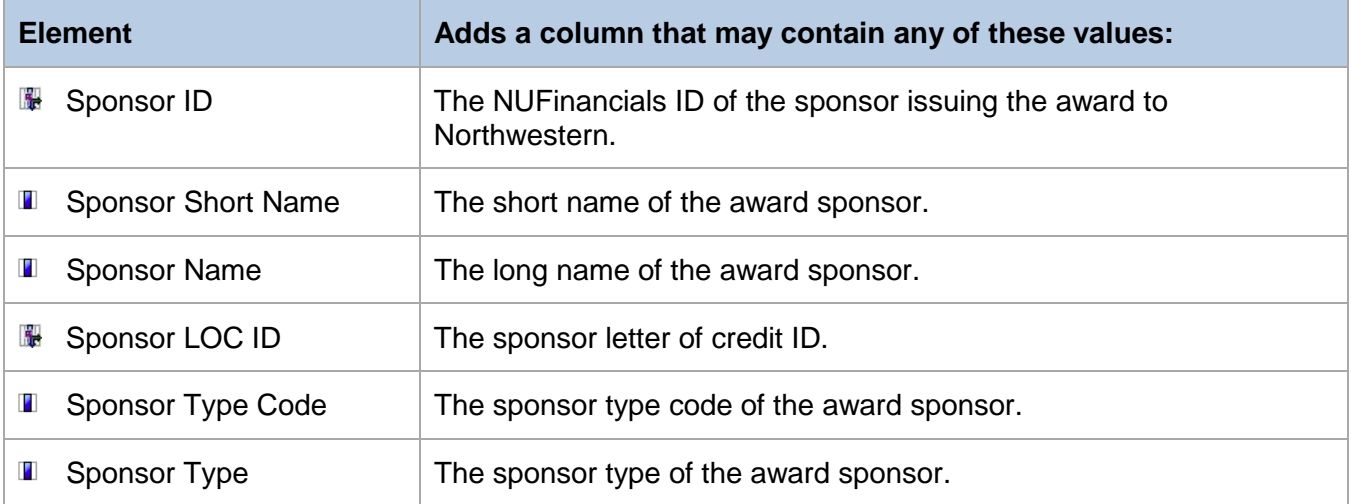

# **Dimension: Department**

The department ID is part of the chartstring which determines which management unit is responsible for the financial activity. There is no drill-through capability on these values. All elements contained in this dimension provide information about the department chart string value.

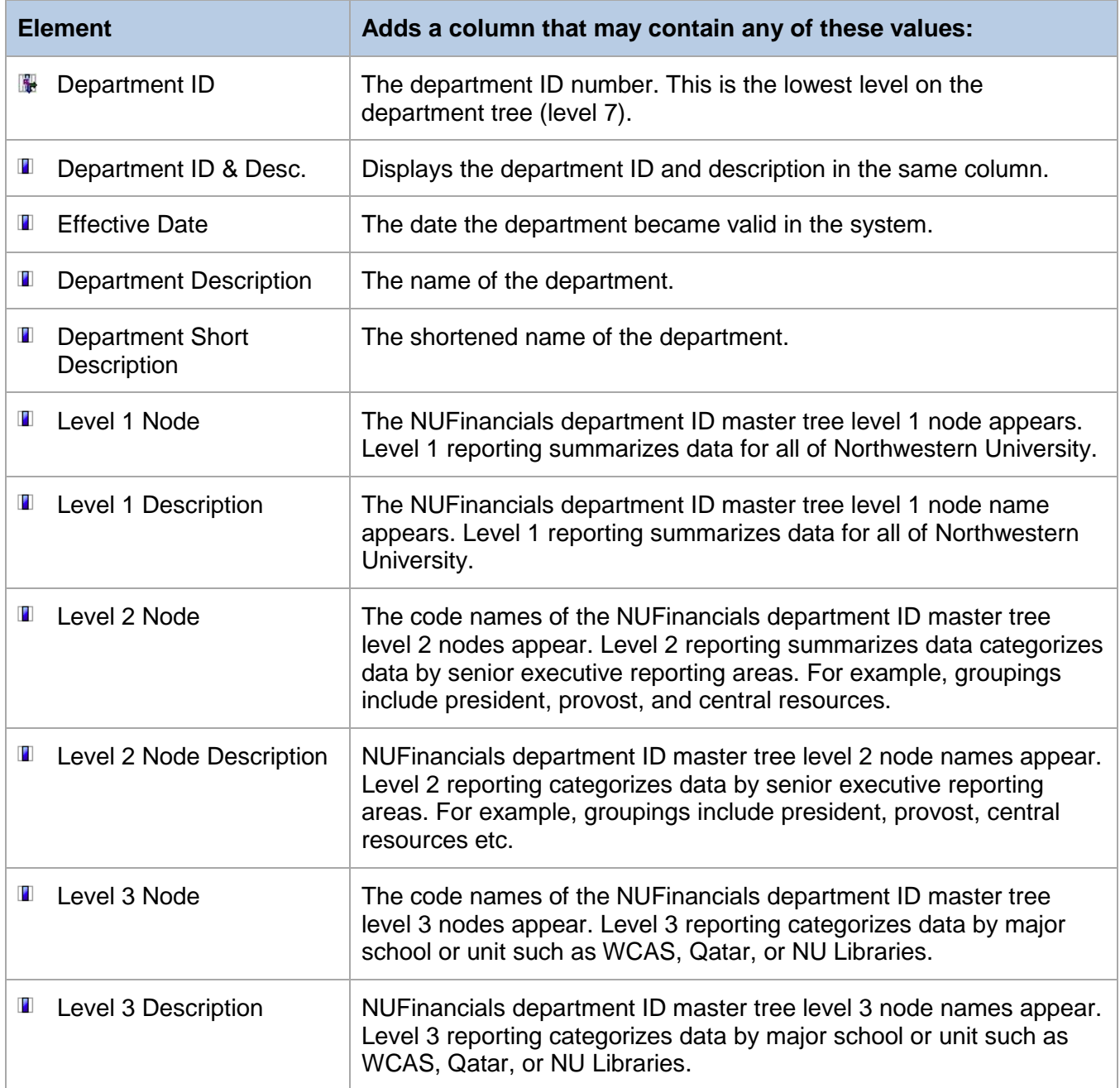

#### **Dimension: Department (continued)**

The department ID is part of the chartstring which determines which management unit is responsible for the financial activity. There is no drill-through capability on these values. All elements contained in this dimension provide information about the department chart string value.

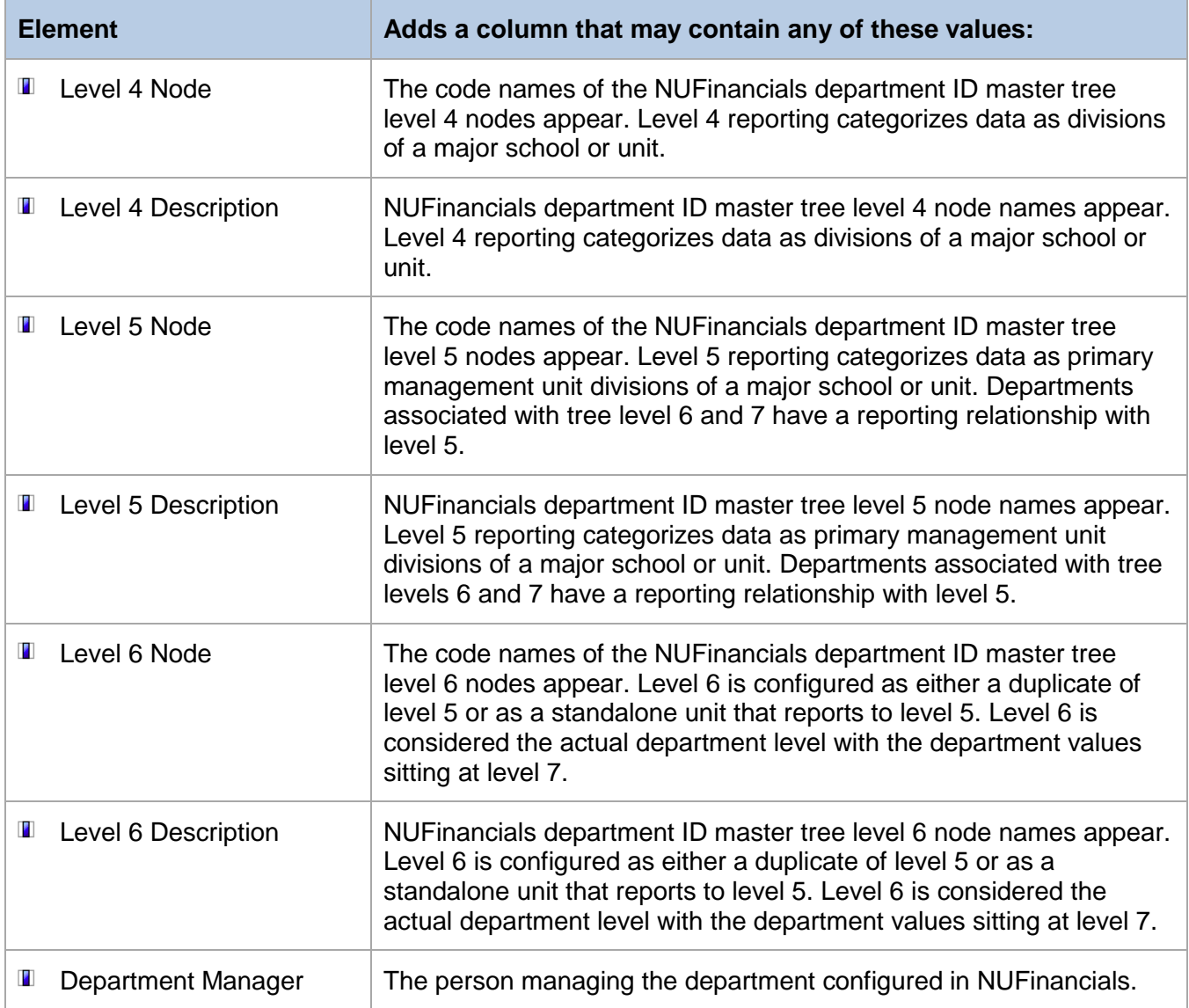

# **Dimension: Fund**

The first three digits of a chart string. The fund indicates the type/source of dollars for a transaction or budget. All elements contained in this dimension provide information about funds.

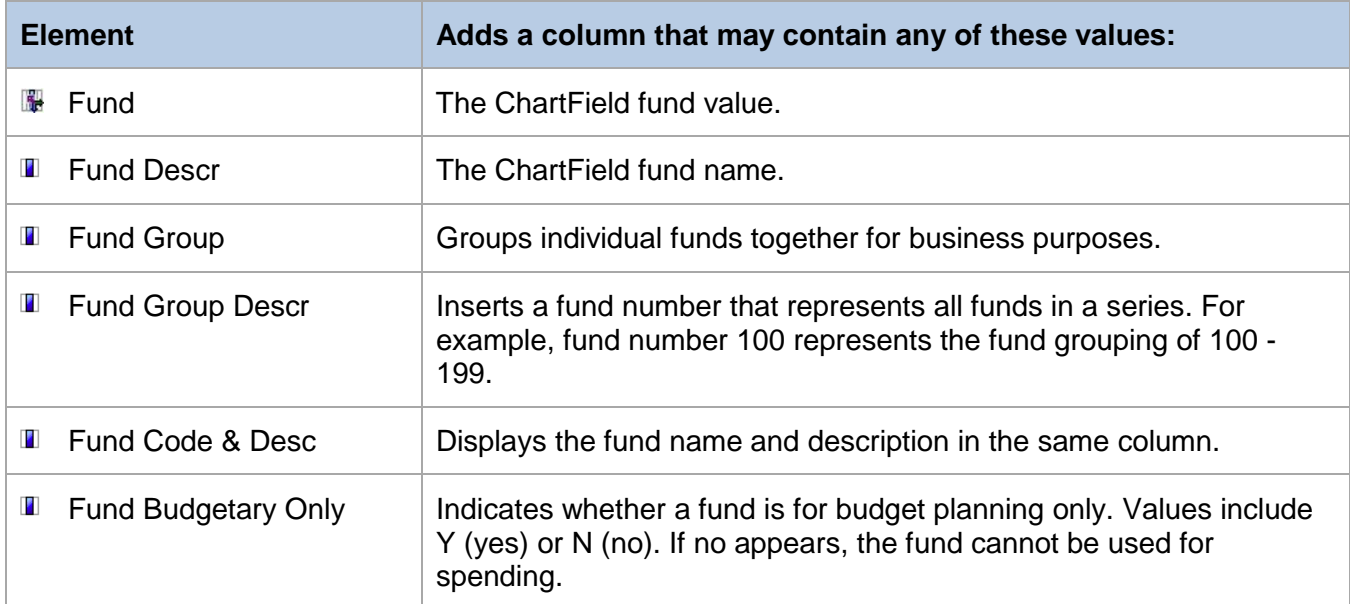

### **Dimension: Fiscal Period**

The fiscal period dimension contains time periods. All elements contained in the department dimension define or describe period of time.

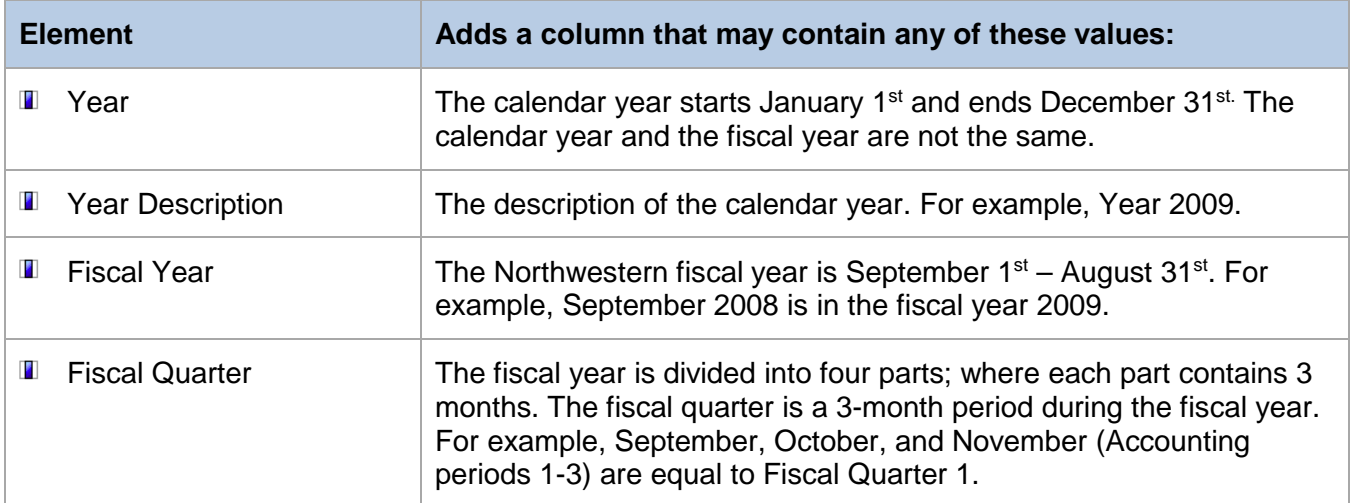

#### **Dimension: Fiscal Period (continued)**

The fiscal period dimension contains time periods. All elements contained in the department dimension define or describe period of time.

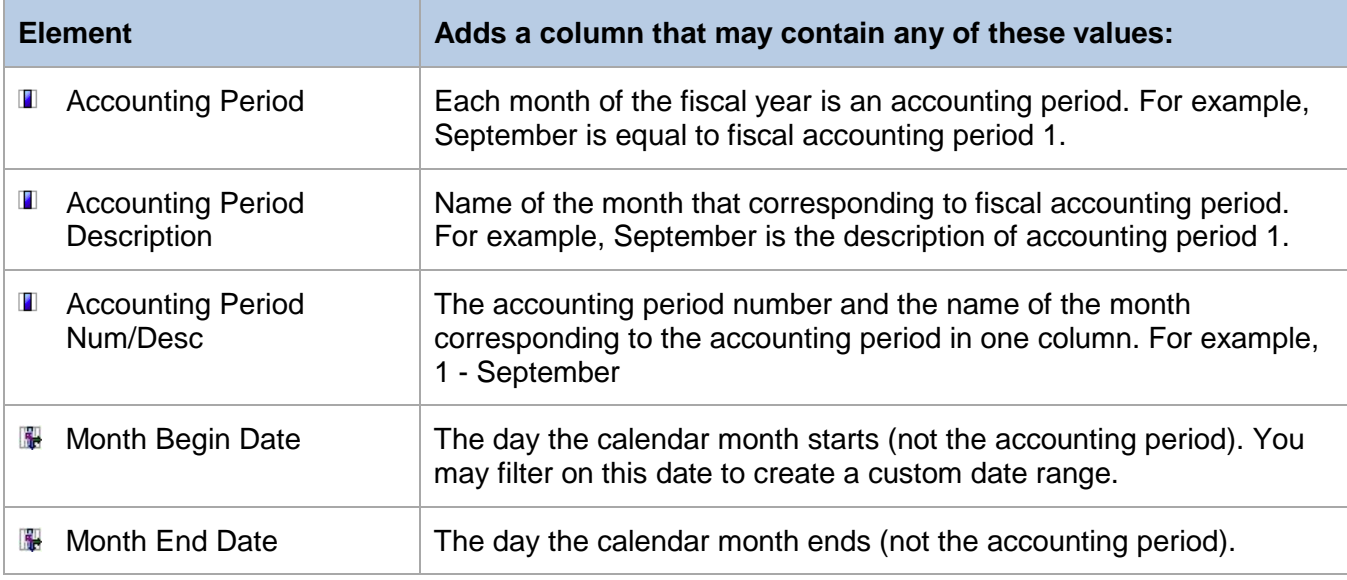

### **Dimension: Project**

A ChartField value used to identify financial activity for a distinct unrestricted or restricted purpose. This number captures financial transactions by fiscal year for non-multi-year and from inception-to-date for multi-year projects. All elements contained in this dimension provide information about projects.

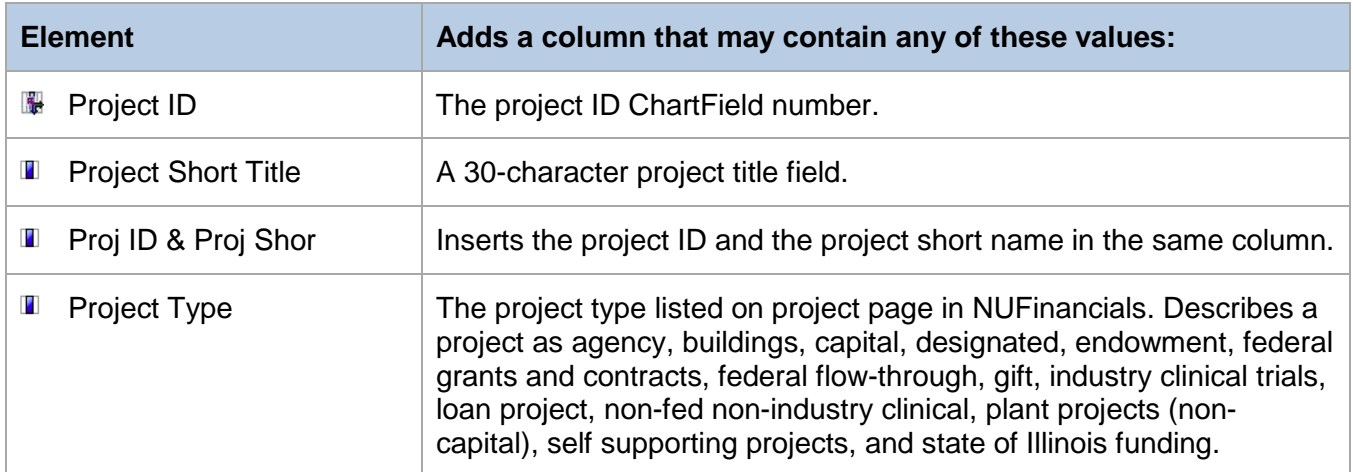

### **Dimension: Project (continued)**

A ChartField value used to identify financial activity for a distinct unrestricted or restricted purpose. This number captures financial transactions by fiscal year for non-multi-year and from inception-to-date for multi-year projects. All elements contained in this dimension provide information about projects.

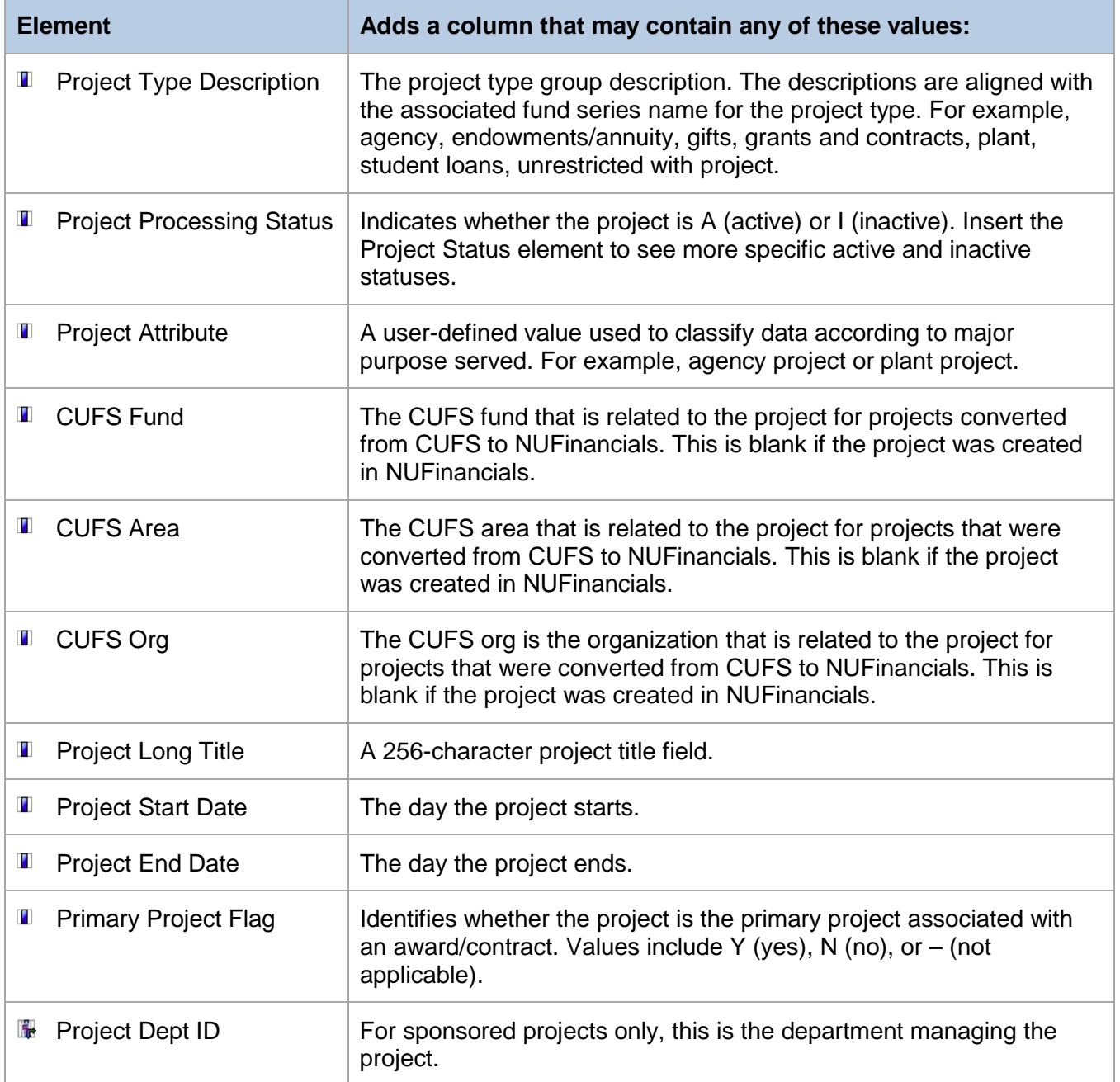

### **Dimension: Project (continued)**

A ChartField value used to identify financial activity for a distinct unrestricted or restricted purpose. This number captures financial transactions by fiscal year for non-multi-year and from inception-to-date for multi-year projects. All elements contained in this dimension provide information about projects.

![](_page_13_Picture_148.jpeg)

# **Dimension: Project Activity**

A ChartField value that is required when a Project ID is used. For plant funds, it indicates the phase of construction. For grant funds, this value is 01 unless the sponsor does not allow the carry-forward of funding between award periods, or the sponsor requires invoices to be segregated by individual budget periods. All elements contained in this dimension provide information about activity codes.

![](_page_14_Picture_160.jpeg)

## **Dimension: Program**

A ChartField that is used as a tracking too or linking mechanism to unite collaborative activities across units. It is secured so multiple users can access it. Budgets do not reside on program codes. All elements contained in this dimension provide information about program codes.

![](_page_14_Picture_161.jpeg)

# **Fact: KK\_Summary**

![](_page_14_Picture_162.jpeg)

### **Fact: KK\_Summary (continued)**

![](_page_15_Picture_160.jpeg)

### **Fact: KK\_Summary (continued)**

![](_page_16_Picture_175.jpeg)

### **Fact: KK\_Summary (continued)**

![](_page_17_Picture_186.jpeg)

# **Tree: NU Department Master**

This tree contains the full set of department ID values. Each level of the tree uses a unique portion of the department IDs values set. Use this tree in a report if you want to the ability drill up or down through the levels of the hierarchy. For example, pull in level 3 of the tree if you want to drill from the WCAS school level down into the school divisions or departments of the school.

![](_page_18_Picture_139.jpeg)

# **Folder: Filters & Prompts**

These are pre-defined filters that you may use in your report.

![](_page_19_Picture_156.jpeg)

![](_page_19_Picture_157.jpeg)

### **Folder: Filters & Prompts (continued)**

These are pre-defined filters that you may use in your report.

![](_page_20_Picture_147.jpeg)

![](_page_20_Picture_148.jpeg)